## SIDRIVE IQ Fleet Package **Product Sheet**

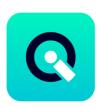

The Insights Hub application SIDRIVE IQ Fleet allows you to access all relevant drive train equipment and asset data of your installed asset via your Tenant<sup>1</sup>.

The application includes a variety of functions which assist you in managing drive train equipment maintenance and operations. SIDRIVE IQ Fleet provides you aggregated statistics and localization of your fleet, as well as individual KPIs, logbook, drive train equipment profile and product documentation. By using SIDRIVE IQ Fleet you can optimize your fleet maintenance tasks, reduce unscheduled downtime and increase your plant availability. The SIDRIVE IQ Fleet Package consists of the application

SIDRIVE IQ Fleet and selected resources which are required to access the Platform and to utilize the application.

<sup>1)</sup> Tenant can be provided by Base Environment or user can use their existing tenants.

| Prerequisites |                                                                                                    |
|---------------|----------------------------------------------------------------------------------------------------|
| Hardware      | This application is compatible with data provided through SIMOTICS CONNECT 400 (SC400) for motors.  The commissioning (onboarding to Insights Hub) and configuration of SC400 devices is not part of our Services but is in your responsibility. To select, procure, configure, onboard and operate the SC400 devices, you can use the free mobile app SIDRIVE IQ Config which is available under separate terms and conditions.  This application is needed additional Gateway (e.g. Mindconnect device) to bring drive data in SIDRIVE IQ Fleet. |
| Web browser   | An HTML5 capable Internet browser is required (e.g. Mozilla Firefox, Google Chrome or Microsoft Internet Explorer/Edge). The recommended screen resolution is 1024x768 or higher. This application can be used on any mobile device that comes with an HTML5 capable web browser.                                                                                                    |
| Data access   | To access and use the application, data stored in your existing Account (e.g. Base Environment or Insights Hub Capability Package Account) may be accessed by the application.  SIDRIVE IQ Fleet application does not fully support - SDS feature.                                                                                                    |

## **Description of SIDRIVE IQ Fleet application** Main functionalities<sup>1)</sup>

Main features of the SIDRIVE IQ Fleet application for motor are:

- · Automated processing, analysis and storage of operating data in your Tenant received from a local SC400 device.
- Usage of SIDRIVE IQ Fleet application.
  - General overview of all connected motors according to 3 different views:
    - Map for motors location (might not be available in some regions),
    - List (drive train equipment list),
    - KPI (drive train equipment fleet overall KPIs).

- Connected drive train equipment specific views:
- Overview tab:
  - KPI: Statistics regarding the state of health, operating time, energy consumption and asset level energy savings.
  - Explore: Graphical representation and curves of individual data points and reference values (time series, e.g. speed, torque, vibration),
  - Operation point clustering and Vibration Analysis: Display operating points according to drive train equipment usage and makes suggestions for vibration limits,
  - Mechanical Analysis: Display condition on motor (including specific failure types e.g. for bearing).
- Logbook tab: Overview of historical events (status, alarms, faults),
- Profile tab: Connected drive train equipment rating plate (rating plate, incl. general, mechanical, electrical data),
- Support tab: Product documentation, Siemens Customer Service platforms, service contacts, link to spare part information system (Spares on web), link to Siemens Industry Online Support (SIOS),
- Settings tab: Mail notifications activation/subscription & SC400 settings / status visualization,
- Thresholds view: Signals thresholds settings,
- Export tab: Manual export of asset information and data into csv-files,
- Maintenance tab: Motor specific maintenance counters or customized counters.

The contents and scope of the different tabs may vary depending on which motor is connected and which SIDRIVE IQ Fleet Packages are subscribed.

 Main functionalities are listed according to motor asset type. Functionalities can be different for differen asset types (e.g. Drives, General Vibration sensors, etc) For detailed info please check the SIDRIVE IQ Fleet Operating manual https://support.industry.siemens.com/cs/ww/en/view/109769880

## **Description of Insights Hub Resources**

The following Insights Hub resources ("Insights Hub Resources") are included in the SIDRIVE IQ Fleet Package or its extensions. These have been selected to ensure proper operation of SIDRIVE IQ Fleet application.

Base Environment

The Base Environment provides you with a dedicated Account (also referred to as" Environment") on Insights Hub. It enables you to login to your Account via the respective URL provided by us and is required for use of the application and Insights Hub Resources.

The Base Environment includes 1 Admin User and provides you with the following administration tools available on the Insights Hub Launchpad:

- Usage Transparency: provides information regarding your consumption of Insights Hub Resources.
- Agent Diagnostic: allows you to activate and deactivate agent logfiles and to access them.
- Settings: allow managing Users, permissions, rights, roles, groups, Collaborations, and environment provider information. For every User, an individual login is required. Access policies are available only upon request. Insights Hub sales representative or Insights Hub Support to be contacted to enable use of access policies.
- Asset Manager: use Asset Manager to onboard & offboard agents to your Account; to configure assets, asset types and aspect types; to manage the Sharing of assets under a Collaboration between Accounts using Cross-Tenancy.
- Upgrade: can be used to order available upgrades (incl. add-ons) to already Offerings; to get an overview of requested and completed upgrades; to manage pending upgrade requests (authorized Users only).

The Base Environment provides you with the following connectivity "Connect your Things" capabilities as well:

- To connect assets using own PC as a gateway with MindConnect Software Agent.
- To connect individual hardware using MindConnect API services, MindConnect MQTT Services, MindConnect OPC UA PubSub Services and MindConnect Library.

|                      | <ul> <li>To use MindConnect Hardware e.g. MindConnect Nano, MindConnect IoT2040, MindConnect IoT2050.</li> <li>Zero touch onboarding using MindConnect OPC UA PubSub Services and MindConnect MQTT Services.</li> <li>To maintain connected devices by using MindConnect Device Management Services.</li> <li>For more information regarding Connect your Things capabilities, please refer to the Product Sheet for Insights Hub and Industrial lot capabilities available at https://documentation.mindsphere.io/MindSphere/index.html</li> </ul> |
|----------------------|----------------------------------------------------------------------------------------------------|
| Additional Resources | In addition to the Base Environment, the following Insights Hub Resources are included in the SIDRIVE IQ Fleet Package and its extensions:  • Asset Attributes  • Events  • File Storage  • Notifications Email  • Time Series Data Ingest Rate  • Time Series Data Storage  For general descriptions of the Insights Hub Resources listed above, please refer to the Glossary.                                                                                                    |

| SIDRIVE IQ Fleet Package Overview                                                                                                    |                                             |  |
|----------------------------------------------------------------------------------------------------|---------------------------------------------|--|
| Application subscription                                                                                                    | SIDRIVE IQ Fleet Package Starter            |  |
| Fee                                                                                                    | See Order <sup>1</sup>                      |  |
| SIDRIVE IQ Fleet Package Starter contains the following Resources to be able to onboard and host 1 SC400 device in the application. Upon onboarding of the first SC400 device in the application, the Resources will be provisioned to your Account. |                                             |  |
| SIDRIVE IQ Fleet application                                                                                                    | ~                                           |  |
| Base Environment <sup>2</sup>                                                                                                    | <b>✓</b>                                    |  |
| User                                                                                                    | 5                                           |  |
| Asset Attributes                                                                                                    | 70                                          |  |
| Time Series Data Ingest<br>Rate                                                                                                    | 0.01 KB/s                                   |  |
| Time Series Data Storage                                                                                                    | 1 GB                                        |  |
| Notifications E-mail <sup>3</sup>                                                                                                    | 1 000                                       |  |
| Events <sup>4</sup>                                                                                                    | 1 000                                       |  |
| File Storage                                                                                                    | 1 GB                                        |  |
| Extensions (for<br>application and<br>Resources)                                                                                                    | SIDRIVE IQ Fleet Package 1/20/35/200 Assets |  |

SIDRIVE IQ Fleet Package 1/20/35/200 Assets contains the following Resources and depending on the selected SIDRIVE IQ Fleet Package Asset size, you are able to onboard and host 1 / 10 / 35 / 200 SC400 devices in the application. Upon onboarding of your SC400 devices in the application, the Resources will be provisioned to your Account on a pro rata basis<sup>5</sup>.

|     | 1 Asset                          | 10 Assets                         | 35 Assets                      | 200 Assets                            |
|-----|----------------------------------|-----------------------------------|--------------------------------|---------------------------------------|
|     | 1 x Resources as stated<br>below | 10 x Resources as stated<br>below | 35 x Resources as stated below | 200 x<br>Resources as<br>stated below |
| Fee | See Order <sup>1</sup>           | See Order <sup>1</sup>            | See Order <sup>1</sup>         | See Order <sup>1</sup>                |

| 7.33ct 7.ttilbutes              | 70 additional                                          | 700 additional                                                                                                    | 2430 additional            | additional           |
|---------------------------------|--------------------------------------------------------|----------------------------------------------------------------------------------------------------|----------------------------|----------------------|
| Time Series Data Ingest<br>Rate | 0.01 KB/s additional                                   | 0.1 KB/s additional                                                                                                    | 0.35 KB/s additional       | 2 KB/s<br>additional |
| Time Series Data Storage        | 1 GB additional                                        | 5 GB additional                                                                                                    | 18 GB additional           | 100 GB<br>additional |
| Events <sup>4</sup>             | 1 000 additional                                       | 10000 additional                                                                                                    | 35000 additional           | 200000<br>additional |
| File Storage <sup>5</sup>       | 1 GB additional                                        | 1 GB additional                                                                                                    | 8 GB additional            | 40 GB<br>additional  |
| Extensions (for Drive)          |                                                        | SIDRIVE IQ Fleet Package                                                                                                    | Drive Extension            |                      |
| SIDRIVE IQ Fleet Package        | Drive Extension contains the SIDRIN                    | e following Resources and your of the second your second you will be seen a second to the second you will be seen as the second you will be seen as the sec | ou are able to onboard and | 1 drive asset to     |
| Fee                             |                                                        | See Order <sup>1</sup>                                                                                                    | ı                          |                      |
| Asset Attributes                | 30 additional                                          |                                                                                                    |                            |                      |
| Time Series Data Ingest<br>Rate | 0.03 KB/s additional                                   |                                                                                                    |                            |                      |
| Time Series Data Storage        | 2 GB additional                                        |                                                                                                    |                            |                      |
| Events <sup>4</sup>             | 1 000 additional                                       |                                                                                                    |                            |                      |
| File Storage <sup>5</sup>       | 1 GB additional                                        |                                                                                                    |                            |                      |
| Extension (for<br>Resources)    | SIDRIVE IQ Fleet Package E-mail Notification Extension |                                                                                                    |                            |                      |
| Fee                             | See Order <sup>1</sup>                                 |                                                                                                    |                            |                      |
| Notification Email <sup>3</sup> | 1 000 additional Email Notifications                   |                                                                                                    |                            |                      |
| Extension (for<br>Resources)    | SIDRIVE IQ Fleet Package File Storage Extension        |                                                                                                    |                            |                      |
| Fee                             | See Order <sup>1</sup>                                 |                                                                                                    |                            |                      |
| File Storage                    | 1 GB additional File Storage                           |                                                                                                    |                            |                      |
| Extension (for<br>Resources)    | SIDRIVE IQ Fleet Package Events Extension              |                                                                                                    |                            |                      |
| Fee                             | See Order <sup>1</sup>                                 |                                                                                                    |                            |                      |
| Events                          | 1 000 additional Events                                |                                                                                                    |                            |                      |
| Extension (for<br>Resources)    | SIDRIVE IQ Fleet Package Subtenant Extension           |                                                                                                    |                            |                      |
| Fee                             | See Order <sup>1</sup>                                 |                                                                                                    |                            |                      |
| Subtenant module                | 1 subtenant module                                     |                                                                                                    |                            |                      |
| Extension (for                  | SIDRIVE IQ Fleet Package User Extension                |                                                                                                    |                            |                      |
| Resources)                      |                                                        |                                                                                                    |                            |                      |
| Resources) Fee                  |                                                        | See Order <sup>1</sup>                                                                                                    |                            |                      |

700 additional

2450 additional

14000

**Asset Attributes** 

70 additional

<sup>&</sup>lt;sup>1)</sup> Subscription-based pricing is set forth in the Order; <sup>2)</sup> You can decide if a Base Environment shall be created and provisioned to you as part of your SIDRIVE IQ Fleet Package Starter subscription or if the SIDRIVE IQ Fleet Package Starter (without a Base Environment) shall be added to an existing Account (Base Environment or Insights Hub Capability Package Account). A Package can only be added to an existing Account if the Account and Package are hosted in the same data center location. If you decide to add various Packages to one existing Account, please note the following: The Resources included in the various Packages will be combined under one Account; it is your responsibility to allocate the Resources to the various Packages according to your needs. The combination of Resources under one Account may lead to technical limitations in their accessibility and should therefore not exceed the limits set out under <a href="https://documentation.mindsphere.io/MindSphere/index.html">https://documentation.mindsphere.io/MindSphere/index.html</a>
<sup>3)</sup> Notifications in form of emails included in the Packages are limited. Should the actual usage of notifications exceed the applicable limits above, the User will not receive emails anymore; <sup>4)</sup> Events included in the Packages are limited. Should the actual usage of events exceed the applicable limits above, no more events (logs) will be generated. Additional events can be ordered for an additional fee; <sup>5)</sup> File storage differs according to package size. <sup>6)</sup>Example: Upon onboarding of one SC400 device, Resources (e.g. 70 Asset Attributes, 0.01 KB/s Time Series Data Ingest Rate, 1 GB

Time Series Data Storage, 1 000 E-mail Notifications per month and 1 000 Events) will be provisioned; upon onboarding of a second SC400 device, additional Resources will be provisioned.

| General                           |                                                                                                    |
|-----------------------------------|----------------------------------------------------------------------------------------------------|
| Subscription Term                 | The standard Subscription Term for the application is 12 or 36 months, and extensions are 12 months. The Subscription Term shall automatically renew if stated in the Order.                                                                                                    |
| Co-term (renewal and termination) | The Subscription Term for extensions will be co-termed with the Subscription Term of the application and therefore can be shorter than the standard Subscription Term.  If an application subscription is terminated, the associated extensions will also be terminated at the same time. |
| Payment terms                     | The fee for SIDRIVE IQ Fleet Package Stater and all extensions described herein is charged in advance for the entire Subscription Term.                                                                                                    |
| Trial                             | SIDRIVE IQ Fleet Package Starter is available as a "Trial" version. The Trial term and conditions are defined in the Insights Hub Supplemental Terms available on <a href="https://www.siemens.com/sw-terms/supplements">www.siemens.com/sw-terms/supplements</a> .                       |
| Service Level Agreement           | The monthly Availability for this application is at least 95%. Monthly Availability is defined in the Cloud Services Support and Service Level Framework available at <a href="https://www.siemens.com/sw-terms/sla">https://www.siemens.com/sw-terms/sla</a> .                           |
| Third-Party Terms                 | The Third-Party Terms for SIDRIVE IQ Fleet application are made available via the following web link: <a href="https://www.sw.siemens.com/en-US/sw-terms/mindsphere-third-party-terms/">https://www.sw.siemens.com/en-US/sw-terms/mindsphere-third-party-terms/</a> .                     |
| Support                           | Support may be contacted via web with following link: <a href="https://siemens.com/supportrequest/">https://siemens.com/supportrequest/</a> Support is available in English and German.                                                                                                   |

| Export Control Regulations                                              |   |  |
|-------------------------------------------------------------------------|---|--|
| Applicable for SIDRIVE IQ Fleet application and Insights Hub Resources. |   |  |
| AL                                                                      | N |  |
| ECCN                                                                    | N |  |

| Security Information |                                                                                                    |  |
|----------------------|----------------------------------------------------------------------------------------------------|--|
| General              | In order to protect plants, systems, machines and networks against cyber threats, it is necessary that you implement and continuously maintain a holistic, state-of-the-art industrial security concept. |  |
| Secure communication | Data transmission will be done via HTTPS protocol from asset to your Account.                                                                                                    |  |
| Encryption standard  | TLS 1.2 for communication between asset and Account is used.                                                                                                    |  |
| Access credentials   | Authentication and authorization on User level based on username and password. Multi-factor authentication is recommended to be enabled in your Account for improved security.                           |  |

| Definitions |                                                                                                    |
|-------------|----------------------------------------------------------------------------------------------------|
| General     | Unless otherwise indicated, capitalized terms used in this document shall have the meaning given to them in this Product Sheet or elsewhere in the Agreement. You may also want to check our Glossary. |

| © Siemens 2023<br>All rights reserved | https://siemens.mindsphere.io/en/docs/Product-Descriptions-Overview |
|---------------------------------------|---------------------------------------------------------------------|
|---------------------------------------|---------------------------------------------------------------------|